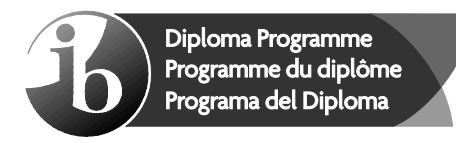

© International Baccalaureate Organization 2022

All rights reserved. No part of this product may be reproduced in any form or by any electronic or mechanical means, including information storage and retrieval systems, without the prior written permission from the IB. Additionally, the license tied with this product prohibits use of any selected files or extracts from this product. Use by third parties, including but not limited to publishers, private teachers, tutoring or study services, preparatory schools, vendors operating curriculum mapping services or teacher resource digital platforms and app developers, whether fee-covered or not, is prohibited and is a criminal offense.

More information on how to request written permission in the form of a license can be obtained from https://ibo.org/become-an-ib-school/ib-publishing/licensing/applying-for-alicense/.

© Organisation du Baccalauréat International 2022

Tous droits réservés. Aucune partie de ce produit ne peut être reproduite sous quelque forme ni par quelque moyen que ce soit, électronique ou mécanique, y compris des systèmes de stockage et de récupération d'informations, sans l'autorisation écrite préalable de l'IB. De plus, la licence associée à ce produit interdit toute utilisation de tout fichier ou extrait sélectionné dans ce produit. L'utilisation par des tiers, y compris, sans toutefois s'y limiter, des éditeurs, des professeurs particuliers, des services de tutorat ou d'aide aux études, des établissements de préparation à l'enseignement supérieur, des fournisseurs de services de planification des programmes d'études, des gestionnaires de plateformes pédagogiques en ligne, et des développeurs d'applications, moyennant paiement ou non, est interdite et constitue une infraction pénale.

Pour plus d'informations sur la procédure à suivre pour obtenir une autorisation écrite sous la forme d'une licence, rendez-vous à l'adresse https://ibo.org/become-an-ib-school/ ib-publishing/licensing/applying-for-a-license/.

© Organización del Bachillerato Internacional, 2022

Todos los derechos reservados. No se podrá reproducir ninguna parte de este producto de ninguna forma ni por ningún medio electrónico o mecánico, incluidos los sistemas de almacenamiento y recuperación de información, sin la previa autorización por escrito del IB. Además, la licencia vinculada a este producto prohíbe el uso de todo archivo o fragmento seleccionado de este producto. El uso por parte de terceros —lo que incluye, a título enunciativo, editoriales, profesores particulares, servicios de apoyo académico o ayuda para el estudio, colegios preparatorios, desarrolladores de aplicaciones y entidades que presten servicios de planificación curricular u ofrezcan recursos para docentes mediante plataformas digitales—, ya sea incluido en tasas o no, está prohibido y constituye un delito.

En este enlace encontrará más información sobre cómo solicitar una autorización por escrito en forma de licencia: https://ibo.org/become-an-ib-school/ib-publishing/licensing/ applying-for-a-license/.

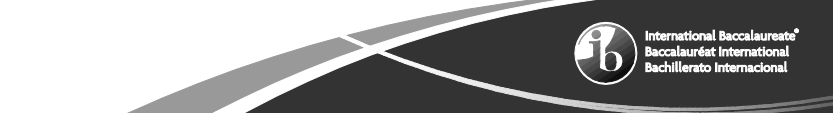

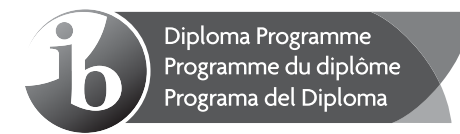

# **Computer science Higher level Paper 1**

Thursday 5 May 2022 (afternoon)

2 hours 10 minutes

# **Instructions to candidates**

- Do not open this examination paper until instructed to do so.
- Section A: answer all questions.
- Section B: answer all questions.
- y The maximum mark for this examination paper is **[100 marks]**.

9 pages

**Baccalauréa** 

# **Section A**

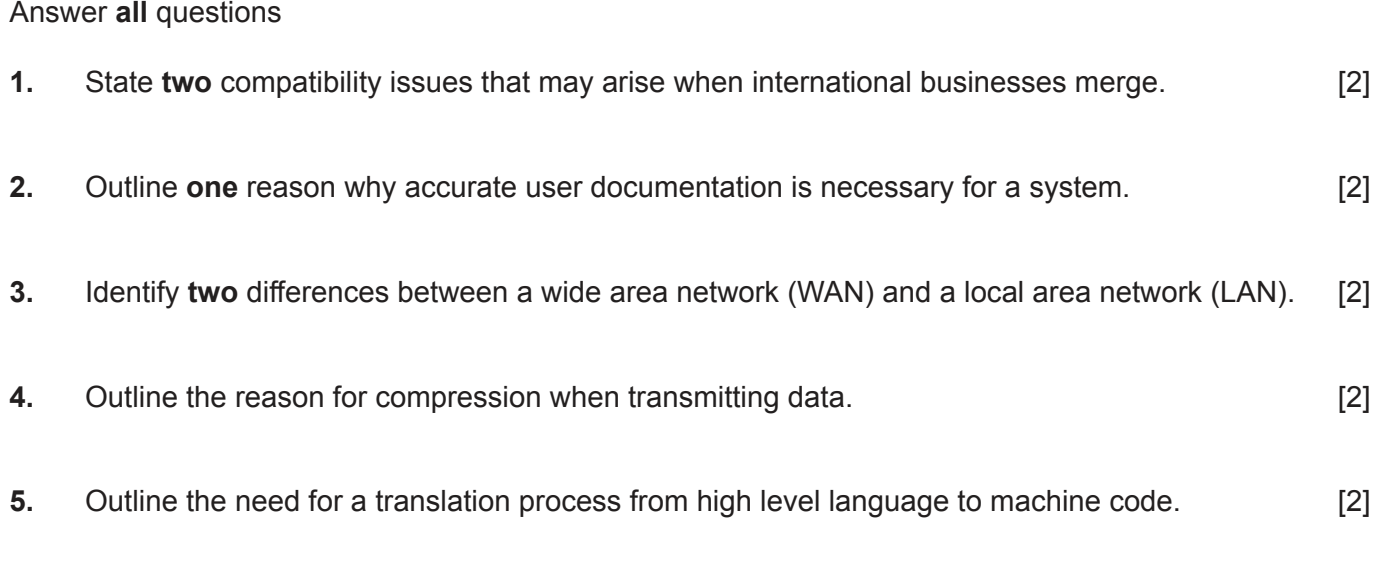

**6.** Draw the truth table for the following logic circuit. **6.** Draw the truth table for the following logic circuit.

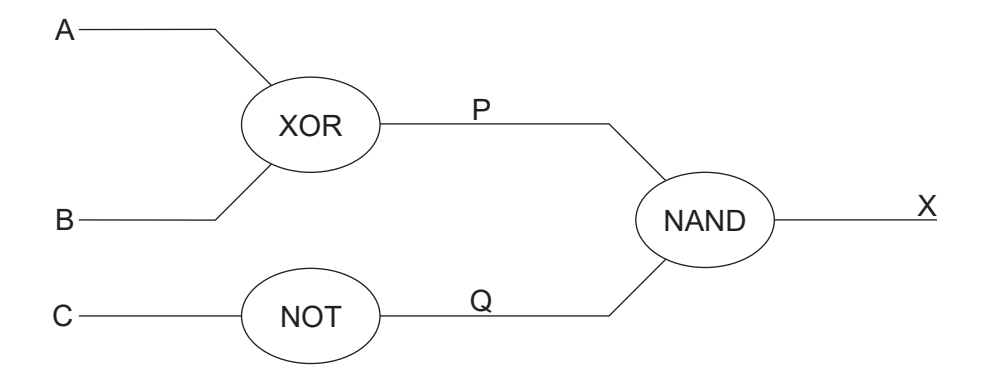

**7.** Calculate, showing your working in each case:

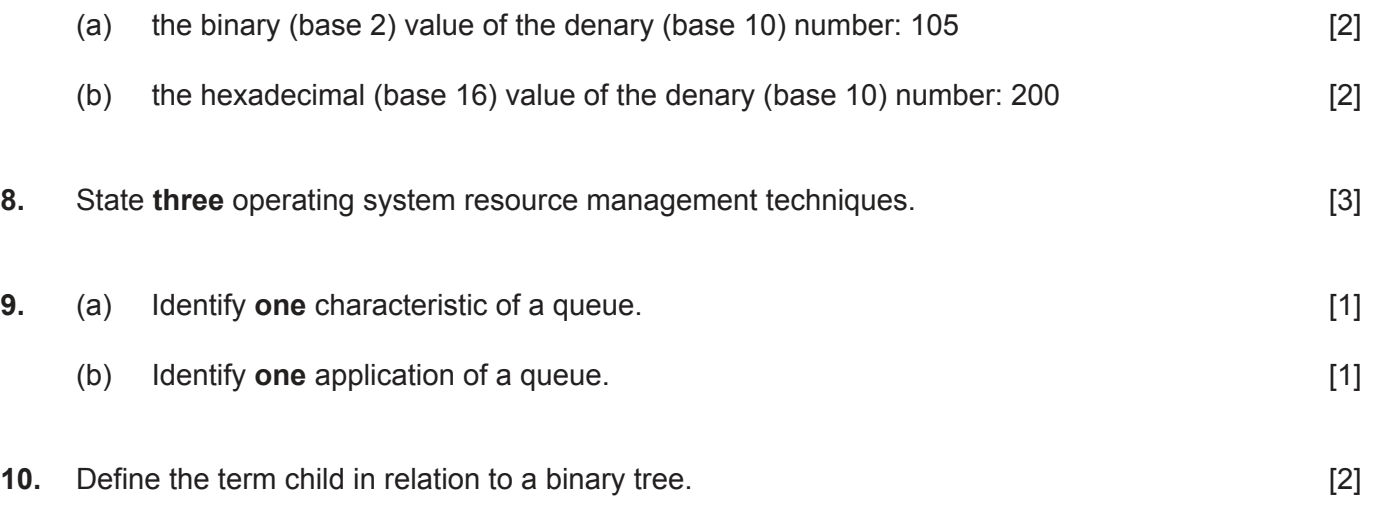

# **Section B**

#### Answer **all** questions

**11.** A business's computer system needs to be updated.

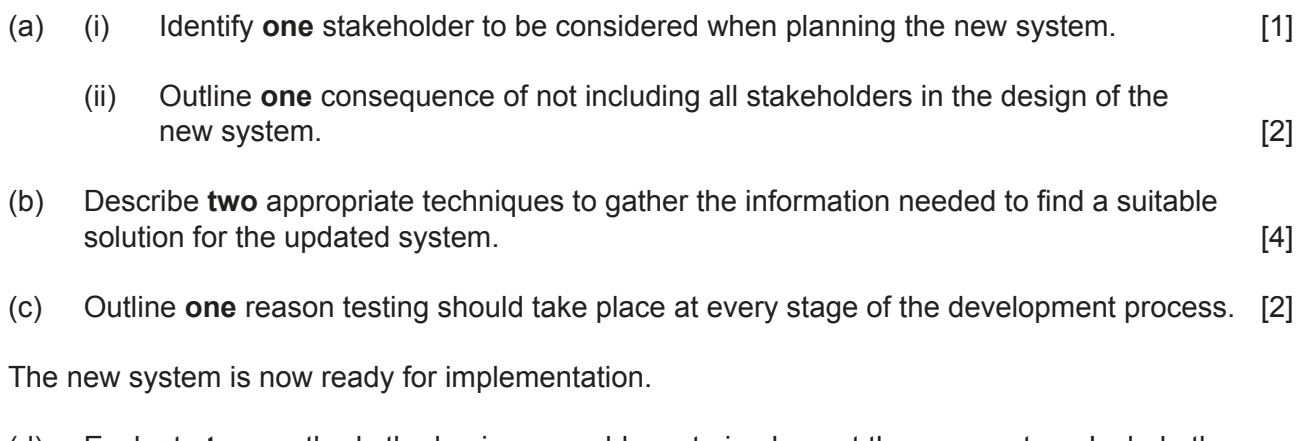

- (d) Evaluate **two** methods the business could use to implement the new system. Include the benefits and drawbacks of each. [6]
- **12.** A teacher would like a simple program to store the names, marks and grades of students in a set of three parallel one-dimensional arrays called NAME [], MARK [] and GRADE [].

The grade boundaries for the individual grades are shown below:

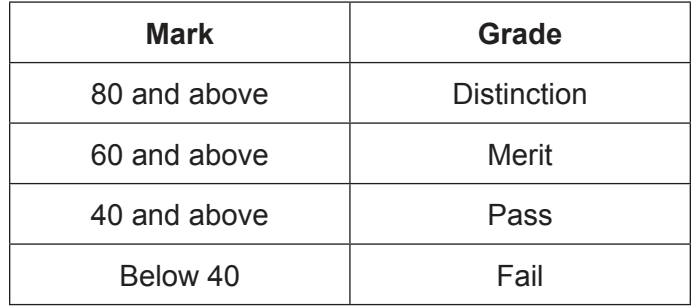

The class has 30 students.

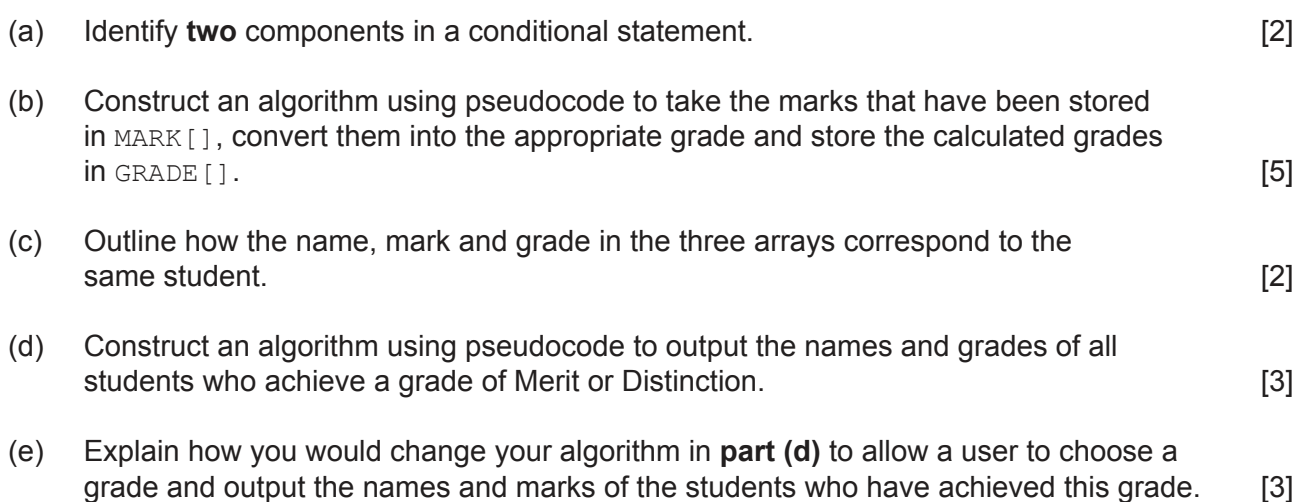

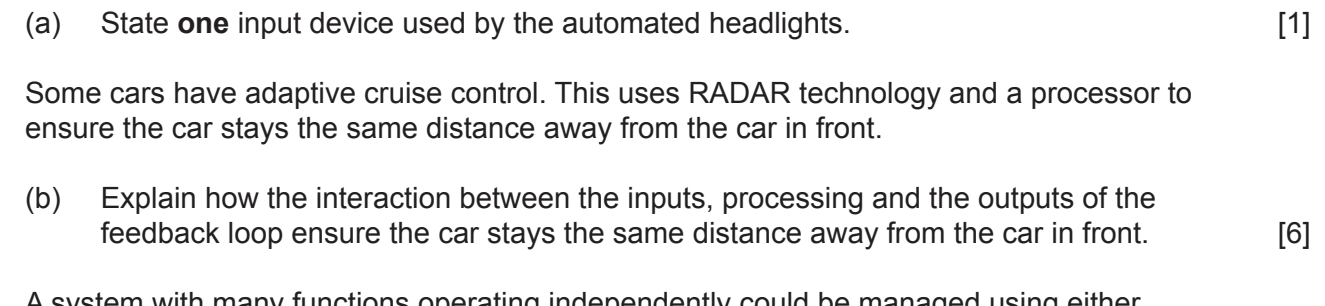

A system with many functions operating independently could be managed using either centralized or decentralized processing.

(c) Discuss the use of centralized and decentralized processing in the context of control systems such as those involved in the operation of motor vehicles [5]

As vehicles become fully autonomous (self-driving), ethical considerations must be taken into account when designing software.

(d) Explain **one** ethical concern that must be considered in the development of autonomous vehicles. [3] **14.** The flowchart on **page 6** represents an algorithm that allows a user to enter the number of sides, length of side and apothem (see diagram below) for a regular polygon. It then calculates and outputs the area and perimeter of this shape.

## **Worked example: a regular hexagon**

Number of sides  $= 6$ 

Length of side  $= 10$  cm

Apothem  $= 8.66$  cm

Perimeter = Number of sides  $\times$  Length of side

 $= 6 \times 10$  $= 60$  cm

 $Area = \frac{Perimeter \times Apothem}{2}$  $\overline{2}$  $=\frac{60\times8.66}{6}$ 2  $= 259.8$  cm<sup>2</sup>

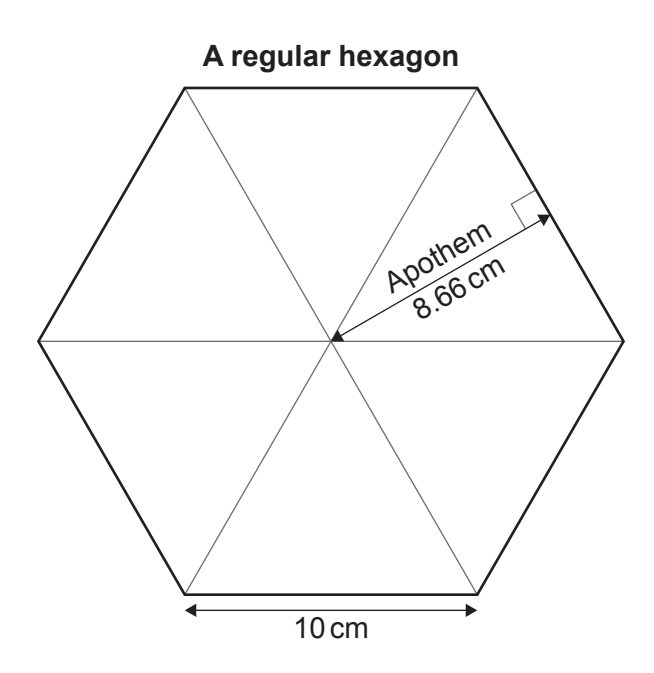

**(This question continues on the following page)**

https://xtremepape.rs/

#### **(Question 14 continued)**

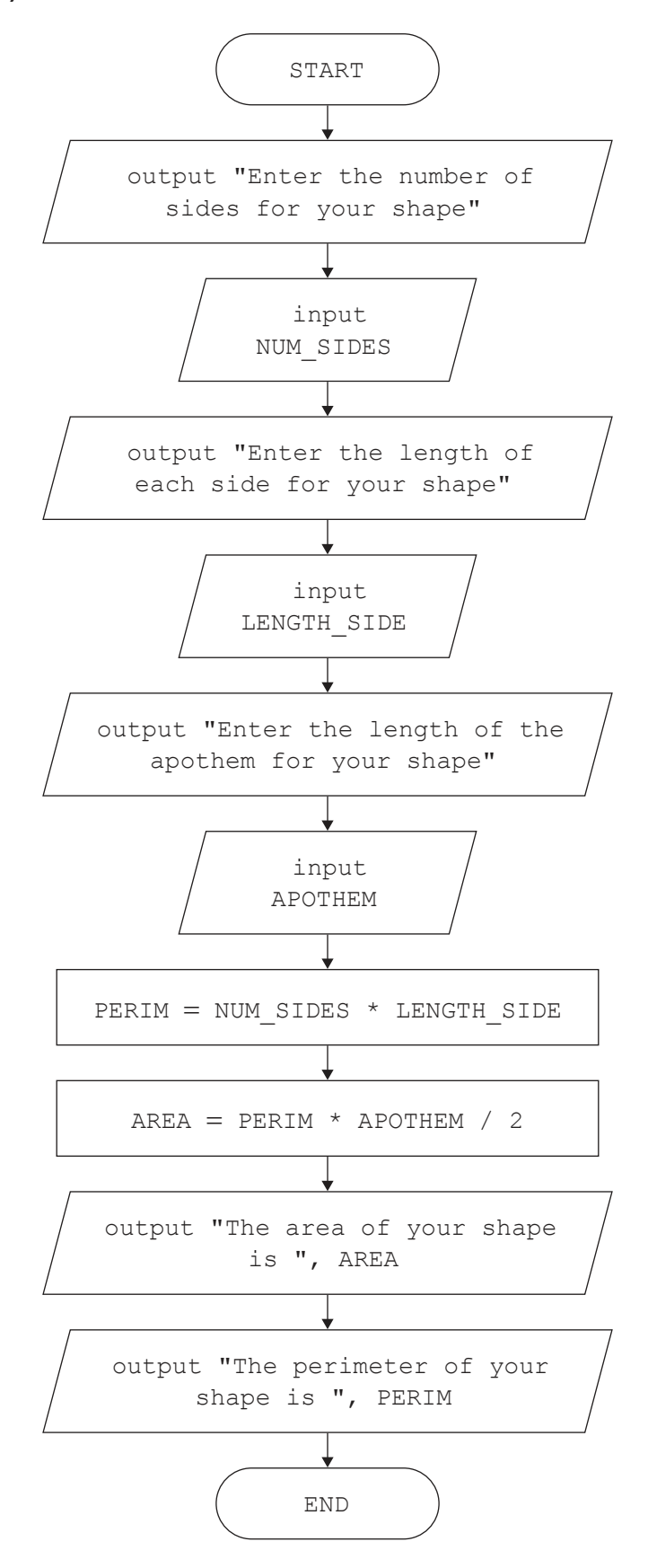

# **(This question continues on the following page)**

# **(Question 14 continued)**

- (a) From the flowchart on **page 6**, pseudocode is to be created that will include sub-programs to calculate and return the perimeter and area of the shape.
	- (i) Construct pseudocode for the body of the following sub-program to calculate and return the perimeter of the shape.

```
SUB_PERIMETER(NUM_SIDES, LENGTH_SIDE)
   // Pseudocode to be added
end SUB PERIMETER [2]
```
(ii) Construct a similar sub-program to the one in part (i) to calculate and return the area of the shape.

You must use an appropriate name for the sub-program and appropriate names for the parameters. [4]

- (iii) Construct pseudocode based on the flowchart on **page 6** to collect input from the user, call the sub-programs created in parts (i) and (ii), and output the results. [5]
- (b) Without using pseudocode, explain how your algorithms could be altered to **also** find the area and circumference of a circle.

**Note:**

Area of circle =  $\pi r^2$ 

Circumference of circle  $= 2\pi r$  [4]

**15.** Reverse Polish notation (RPN) is a method used to represent mathematical expressions so they can be evaluated without the need for parentheses.

An expression written in this form is known as postfix notation, whereas an expression written the traditional way is known as infix notation.

For example:

Infix notation:  $(8 - 5) * 7$ 

Postfix notation:  $8 \times 5 - 7 \times$ 

Both the infix and postfix expressions have the same result: 21

RPN expressions are evaluated from left to right as follows:

- Each character is checked,
	- if it is a digit, it is pushed onto a stack.
	- if it is a mathematical operator, the last two digits are popped from the stack and evaluated as though the current operator was between them. The result of this operation is then pushed back onto the stack.
- The process is repeated until all the characters in the RPN expression have been used.
- The value left in the stack is the result of the expression.

A collection named RPN already stores an expression formatted in Reverse Polish notation. The algorithm reads the values from the collection and, using a stack data structure, evaluates it.

```
RPN.resetNext()
loop while RPN.hasNext()
     VALUE = RPN.getNext()
    loop while not (VALUE = "+" or VALUE = "-" or VALUE = "*" or VALUE = "/")
         stack.push(VALUE)
        VALUE = RPN.getNext() end loop
    OPERAND2 = stack.pop()OPERAND1 = stack.pop()if VALUE = "+" then
     NEW VAL = OPERAND1 + OPERAND2
      stack.push(NEW_VAL)
     end if
    if VALUE = "-" then
     NEW VAL = OPERAND1 - OPERAND2
      stack.push(NEW_VAL)
     end if
    if VALUE = "*" then
     NEW VAL = OPERAND1 * OPERAND2
      stack.push(NEW_VAL)
     end if
    if VALUE = ''/'' then
       NEW_VAL = OPERAND1 / OPERAND2
       stack.push(NEW_VAL)
     end if
end loop
RESULT = stack.pop()output "The result is: ", RESULT
```
**(This question continues on the following page)**

# **(Question 15 continued)**

(a) Copy and complete the trace table for the algorithm using the RPN collection data: [6]

 $5$  2 + 25 16 - \* 3 /

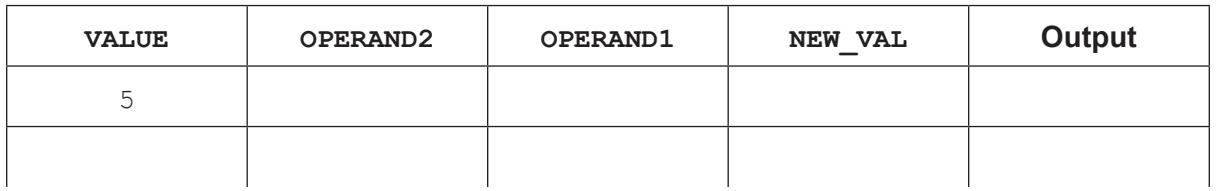

(b) Explain why a stack is used in the process of evaluating the expression in the algorithm. [3]

An alternative data structure in which the expression used in **part (a)** may be stored is a binary tree. If the tree is traversed using postorder tree traversal, the output is formatted in RPN.

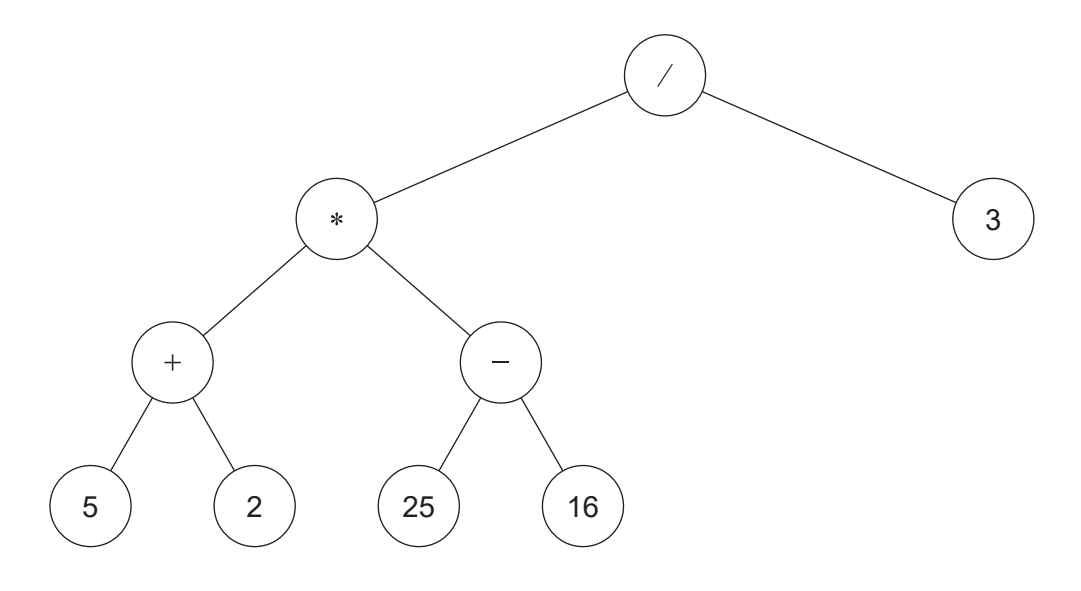

- (c) Outline the steps involved in traversing the given tree using postorder tree traversal. [4]
- (d) State the output from the given tree using inorder tree traversal. [2]

#### **References:**

**© International Baccalaureate Organization 2022**